## Problem Wk.6.1.2: Setting an element of a vector

If you did

v = zeroVector(10)

what expression would you use to change the third element of  ${\ensuremath{_{\rm v}}}$  to have value 6?

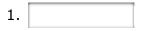

MIT OpenCourseWare http://ocw.mit.edu

6.01SC Introduction to Electrical Engineering and Computer Science Spring 2011

For information about citing these materials or our Terms of Use, visit: http://ocw.mit.edu/terms.